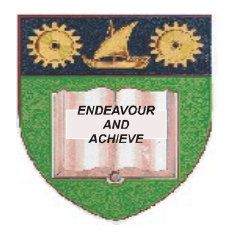

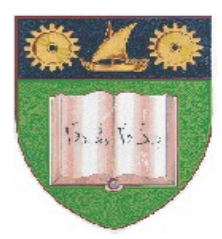

# **THE MOMBASA POLYTECHNIC UNIVERSITY COLLEGE**

(A Constituent College of JKUAT)

### *Faculty of Business & Social Studies*

### **DEPARTMENT OF HOSPITALITY & TOURISM**

DIPLOMA IN HOTEL MANAGEMENT (DHM12J)

#### **EIT 2102: COMPUTER APPLICATIONS**

END OF SEMESTER EXAMIANTION

**SERIES:** APRIL 2012 **TIME:** 2 HOURS

**Instructions to Candidates:** You should have the following for this examination *- Answer Booklet* This paper consists of **FIVE** questions. Answer question **ONE (COMPULSORY)** and any other **TWO** questions Maximum marks for each part of a question are as shown This paper consists of **THREE** printed pages

# **Question One (Compulsory - 30 Marks)**

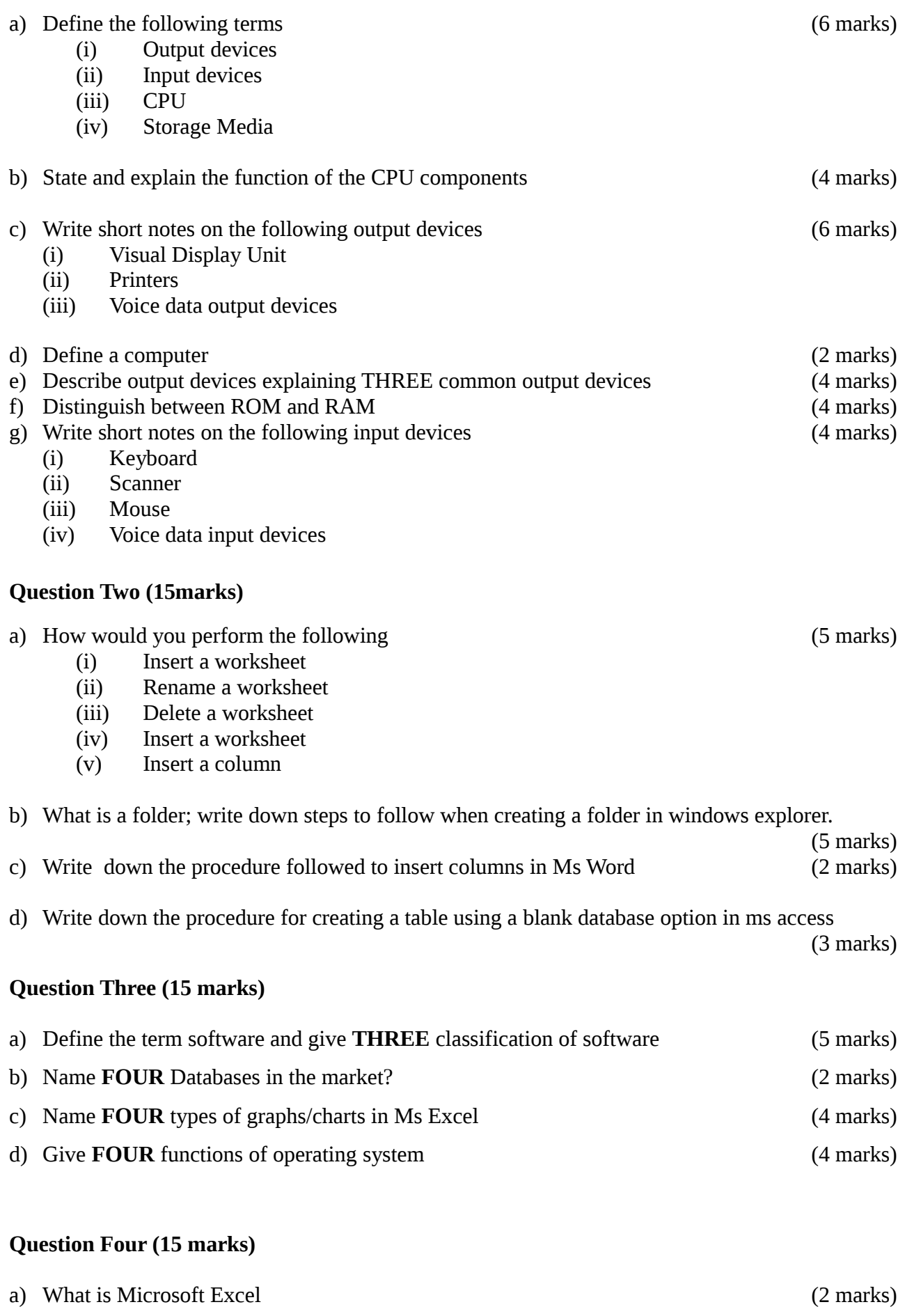

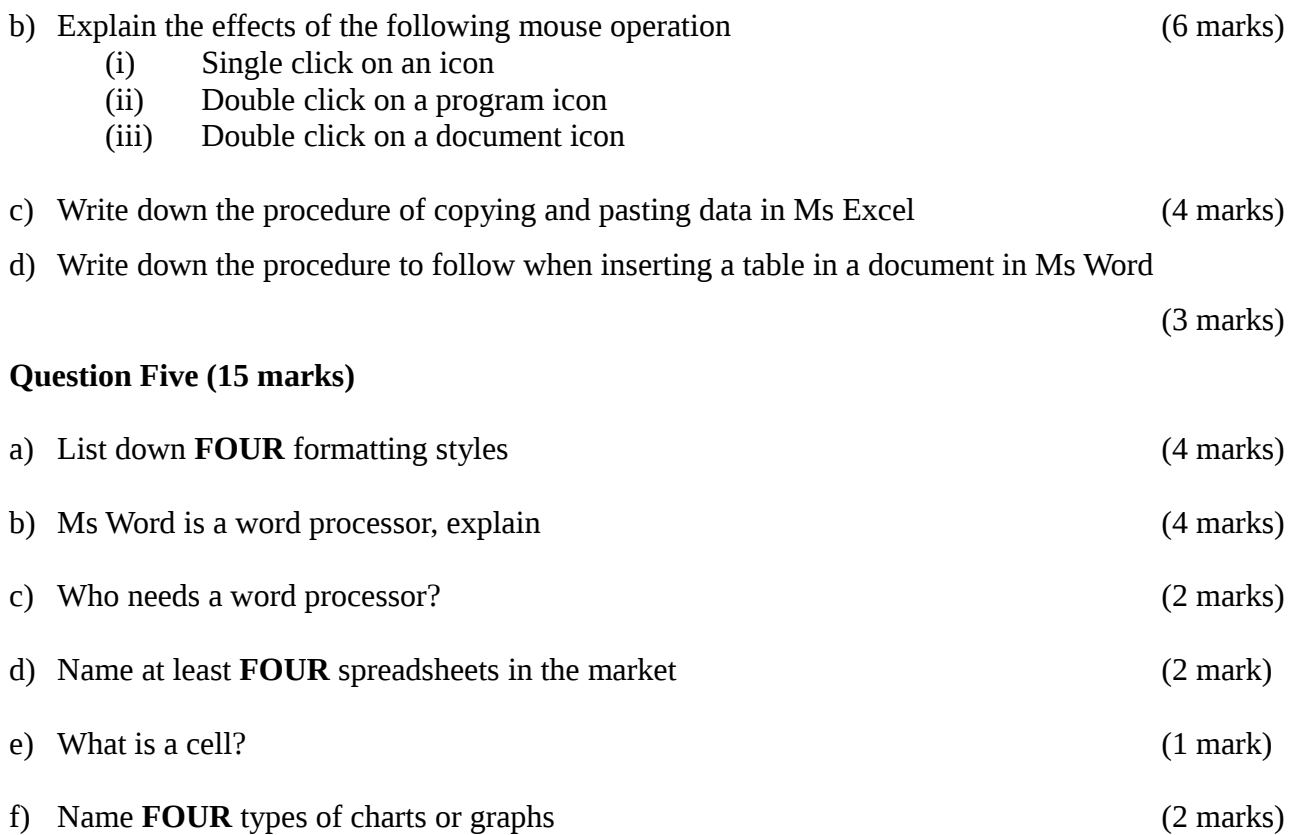